Questo piccolo documento non va inteso come una trattazione sul sistema d-star ma solo come una base di partenza per chi e' all'oscuro di tutto e vuole cominciare a utilizzare il sistema.

Prima di passare alla parte pratica, cioe' come impostare la radio qualche nozione teorica in modo che il tutto non si risolva a una configurazione meccanica alla "pigiabottoni" senza sapere cosa si sta facendo e perche'. Il d-star e' un protocollo per la trasmissione di streaming digitali sviluppato dalla Japan Amateur Radio League.

Supporta due modalita', DD (digital data) a 128Kbps e DV (digital voice) a 4800Bps. Nel modo DV (utilizzato per la trasmissione della voce) sono usati 3600Bps per la voce di cui 2400Bps per la codifica AMBE e 1200Bps per la correzione di errore (FEC) dei restanti 1200Bps circa 300 sono usati per la sincronizzazione e i rimanenti 900Bps sono disponibili per qualsiasi applicazione (chat, messaggi di testo, dati gps o qualsiasi altra applicazione che non abbia bisogno di grandi velocita')

Il modo DD realizza invece un incapsulamento ethernet che permette di collegare via RF due o piu' stazioni a 128Kbps come se si trattasse di una linea telefonica isdn con la differenza che invece di usare il filo si usa un canale RF.

Tradotto in pratica il succo del discorso e' che mentre noi siamo in trasmissione e facciamo il nostro bel qso insieme alla voce digitalizzata inviamo anche un po' d'informazioni, alcune sono solo info utili a chi ci ascolta tipo la radio utilizzata o il nostro nome o il locator o la posizione da gps altre invece sono utilizzate dal protocollo d-star per inoltrare la nostra chiamata. La nostra voce una volta digitalizzata va vista semplicemente come uno streaming di dati che puo' essere inoltrato in remoto a un altro ripetitore o a qualsiasi sistema informatico.

Dimentichiamo il nostro buon vecchio ripetitore analogico, il ripetitore d-star e' una cosa completamente diversa, puo' funzionare anche come ripetitore tradizionale isolato dalla rete ma utilizzato in tal modo non avrebbe a mio avviso nessun senso, meglio allora un ripetitore tradizionale, piu' semplice da gestire, piu' economico e con una migliore modulazione.

Cio' che rende interessante il sistema d-star e' che avendo una rete mondiale di ripetitori collegati tra di loro (non ha importanza come, via RF, via WIFI, via internet) noi possiamo inoltrare la nostra chiamata oltre che in locale anche a qualsiasi altro ripetitore. Al corrispondente che ci ascolta, anche fosse agli antipodi, bastera' premere un bottone sull'rtx per mettersi in qso con noi,

ovviamente non sara' una comunicazione privata, tutti gli om in ascolto sul nostro ripetitore e sul ripetitore del corrispondente sentiranno il nostro qso e volendo potranno anche loro intervenire come se si fosse in locale. Qualcuno potra' trovare analogie col sistema echo link, non sto qui a spiegare le motivazioni poiche' esulano dallo scopo di questa documentazione, sappiate solo che sono due sistemi completamente diversi.

Per transitare su un sistema d-star non basta accendere la radio, premere il ptt e parlare nel microfono, prima la radio va configurata.

La configurazione di base prevede che siano configurati almeno quattro campi:

1) URCALL Il nominativo del corrispondente

- 2) RPT1 Il nominativo (ingresso) del ripetitore da cui vogliamo accedere
- 3) RPT2 Il nominativo (uscita) della porta di uscita
- 4) MYCALL Il vostro nominativo

Cosa molto importante prima di poter utilizzare i ripetitori d-star bisogna registrare il proprio nominativo in rete, per farlo ci sono appositi siti o bisogna inviare i propri dati ai manutentori del ponte d-star di accesso. Una sola registrazione e' necessaria ed e' valida per l'accesso a tutti i ripetitori mondiali.

Il campo MYCALL necessita di poche spiegazioni, ci mettete il vostro nominativo e non lo toccate piu'. Gli altri tre campi vanno settati a seconda di cosa si vuol fare.

Nel campo URCALL (your call) normalmente è inserito CQCQCQ (tre volte cq) che sta a significare che facciamo una chiamata generale e non a un nominativo specifico.

Nei campi RPT1 e RPT2 va messo il nominativo del ripetitore a portata radio su cui vogliamo transitare seguito da una lettera che indica la porta.

Un breve cenno al discorso delle porte, un ripetitore d-star normalmente ha piu' moduli su frequenze diverse tutti interconnessi fra loro, nella versione completa avra' un modulo VHF (porta C) un modulo UHF (porta B) e un modulo gateway per il collegamento in rete con altri ripetitori (porta G) piu' un eventuale modulo DD.

Ipotizziamo che il ripetitore con i moduli come sopra descritto abbia nominativo IR1UFL, se vogliamo trasmettere in VHF e uscire in VHF (come fosse un ripetitore analogico) dovremo mettere nei tre campi:

 $URCALL = CQCQCQ$  $RPT1 = IR1UFL C$  (Modulo C = VHF) RPT2 = niente, lasciare vuoto

Se invece volessimo noi trasmettere in VHF ma collegare un OM che sappiamo in ascolto in UHF dovremo mettere:

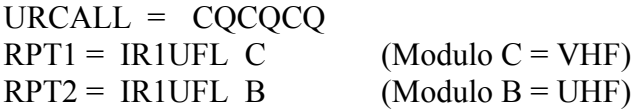

Fin qui siamo rimasti sul nostro ripetitore locale IR1UFL quindi nel suo raggio di copertura RF, se volessimo invece entrare sul nostro ripetitore ed uscire su un altro come fare?

Semplice, nel campo RPT2 metteremo l'estensione G, esempio:  $RPT1 = IR1UFL \text{ C (se siamo in tx in VHF) o IR1UFL B (se siamo in tx in UHF)}$  $RPT2 = IR1UFL$  G (Modulo G = gateway)

Ok abbiamo settato la radio per uscire sul gateway ma come facciamo a dirgli su che ripetitore specifico vogliamo trasmettere e, ricordando che puo' avere piu' moduli su quale porta? Per spiegarlo dobbiamo entrare nel merito del protocollo di instradamento d-star.

Il sistema d-star prevede 5 modalita' di instradamento della nostra chiamata in remoto:

- 1) Callsign routing
- 2) Node routing
- 3) Gateway linking
- 4) Reflector linking
- 5) Multicasting

I primi due li possiamo decidere noi configurando il campo URCALL della nostra radio, gli ultimi tre sono configurabili sono dai manutentori dei ponti.

Vediamoli nel dettaglio facendo anche qualche esempio.

#### **Calsign routing**:

Permette di inviare una chiamata ad un OM specifico non sapendo a priori su che ripetitore si trova. Quando noi accediamo ad un ripetitore veniamo registrati come attivi su di esso, i nostri dati e la porta su cui siamo stati ascoltati vengono memorizzati in tempo reale su un database mondiale a cui tutti i ripetitori hanno accesso in questo modo il sistema d-star sa sempre (anche se fossimo in mobile e passassimo dalla copertura di un ripetitore ad un altro) dove siamo in ascolto.Facciamo un esempio pratico ipotizzando sempre di essere in copertura radio di un ipotetico ponte d-star IR1UFL e di voler chiamare I1SXT:

 $URCALL = I1SXT$  $RPT1 =$  IR1UFL C (se siamo in tx in VHF) o IR1UFL B (se siamo in tx in UHF)  $RPT2 = IR1UFL$  G

Sara' il sistema d-star a far uscire in tx la nostra chiamata sul ripetitore e sulla banda dove i1sxt e' stato ascoltato l'ultima volta, i1sxt ascoltera' la vostra chiamata e la sua radio ricevera' con essa anche i dati di impostazione per potervi rispondere, chiunque in ascolto sul ripetitore dove e' attivo i1sxt ascoltera' la vostra chiamata e ricevera' i settaggi (da confermare premendo un tasto sulla radio) e potra' entrare in qso con voi.

#### **Node routing**:

Per nodo si intende un sistema ripetitore, questa modalita' permette di inoltrare la chiamata ad uno specifico ripetitore remoto senza sapere chi e' all'ascolto, una classica chiamata generale. Immaginiamo di entrare su un ipotetico IR1UFL sulla banda UHF (B) e di voler fare qso con gli OM in ascolto su un ipotetico IR9UFT sulla banda VHF (C), nel campo URCALL dovremo mettere il nominativo del ripetitore da raggiungere IR9UFT preceduto dalla barra / e seguito nell'ottava posizione del campo dal prefisso della porta di uscita, esempio pratico:

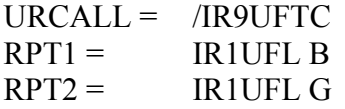

Anche qui un eventuale ascoltatore su IR9UFT per entrare in qso con voi dovra' settare la sua radio per trasmettere su IR1UFL porta B e non sul suo IR9UFT i settaggi vengono trasferiti con la nostra chiamata e gli bastera' premere un tasto per configurare la radio.

Ricordiamo in ogni caso che entrambi alla fine del qso dovranno riportare il campo URCALL su CQCQCQ (di solito basta premere un tasto specifico sulla radio) altrimenti la prossima volta che la accendiamo invece di trasmettere in locale andremo ancora a trasmettere su IR9UFT.

Attenzione! a scanso di equivoci chiariamo subito che con i due metodi di routing sopra descritti noi non abbiamo creato nessuna interconnessione tra i due ripetitori IR1UFL e IR9UFT, e'

semplicemente il protocollo d-star che, ricevendo i dati impostati sulla nostra radio, inoltra la chiamata in modo appropriato. Se tra un nostro passaggio e l'altro un OM locale facesse chiamata senza le impostazioni di cui sopra chiamerebbe in locale o se ha impostato a dovere la sua radio magari uscirebbe su un altro ripetitore diverso dal nostro.

Cosa diversa invece per le tre modalita' che andiamo ora a descrivere e capirete anche perche' e' normalmente previsto che siano attivabili solo dai manutentori del sistema.

#### **Gateway linking**:

Con questa modalita' e' possibile collegare due ripetitori in modo che ogni chiamata effettuata sul ripetitore 1 venga trasmessa anche sul ripetitore 2 e viceversa.

I comandi per effettuare il link vengono trasmessi con una normale radio d-star sempre impostando a dovere il campo URCALL, teoricamente chiunque potrebbe farlo, praticamente invece in quasi tutti i ripetitori solo i manutentori sono abilitati. Una volta effettuato il link tutti i qso vengono traslati finche' con un altro comando il link viene chiuso inoltre in questa modalita' i due metodi di instradamento descritti all'inizio (calsign e node routing) non funzionano ecco perche' l'utilizzo non e' libero.

Questa modalita' puo' essere molto utile ad esempio in caso di manifestazioni o radioassistenze, se un singolo ripetitore non copre tutta l'area basta interconnetterne due in postazioni diverse risolvendo il problema.

#### **Reflector linking**:

Anche questa modalita' puo' essere normalmente abilitata/disabilitata solo dai manutentori, ma cos'e' un reflector?

Il reflector e' un concentratore a cui possono essere collegati piu' ripetitori teoricamente infiniti, praticamente non proprio, le chiamate e i qso effettuati su un qualsiasi ripetitore collegato al reflector vengono trasmessi a tutti gli altri ripetitori collegati, capirete che se i ripetitori fossero molto trafficati si verrebbe a creare una ruota infinita con attese enormi, inoltre tanti ripetitori a cui inoltrare i qso significa occupare molta banda dati che non sempre e' disponibile.

Anche il collegamento al reflector puo' essere impostato via radio con una comune radio d-star, in Italia ve ne sono diversi attivi e vengono usati per interconnettere piu' ripetitori in modo da creare un unico ripetitore virtuale con una copertura che puo' essere regionale o nazionale o ad aree tipo nord-Italia o qualsiasi altra desiderata.

Normalmente in un ripetitore multi banda una porta viene collegata ad un reflector e l'altra no, l'utente locale puo' cosi' decidere se entrare nella multi conferenza o se rimanere in locale o collegare un qualsiasi altro ripetitore con le modalita' *calsign routing* e *node routing* viste all'inizio. Per queste due ultime modalita' ho volutamente omesso il settaggio della radio perche' identico per entrambe, vediamolo ora sempre ipotizzando di impegnare il ripetitore locale d-star IR1UFL:  $URCALL = CQCQCQ$ 

 $RPT1 =$  IR1UFL C (se siamo in tx in VHF) o IR1UFL B (se siamo in tx in UHF)  $RPT2 = IR1UFI$ , G

Importante il campo RPT2 settato su G che indica che vogliamo uscire sul gateway, se lo omettessimo anche col ripetitore linkato ad un altro ripetitore o ad un reflector noi trasmetteremmo solo in locale.

La cosa non e' poi cosi complicata, il primo campo indica chi vogliamo chiamare, il secondo campo il ripetitore e la banda che stiamo utilizzando, il terzo campo dove vogliamo andare a trasmettere (in locale od in remoto)

Praticamente in qualsiasi caso se nel campo RPT2 non mettessimo nulla usciremmo sempre in locale senza impegnare ripetitori remoti.

Vediamo adesso la quinta ed ultima modalita' di instradamento delle chiamate.

### **Multicasting**:

E' una estensione del node linking e serve per inoltrare una chiamata a piu' ripetitori facenti parte di una lista.

Il manutentore del ripetitore deve configurare le varie liste ad esempio:

ARI = collega fra di loro tutti i ripetitori gestiti da sezioni A.R.I.

ILIG = collega fra di loro tutti i ripetitori Liguri

NEST = collega fra di loro tutti i ripetitori nord-est Italia

Etc…

All'interno di ogni lista ci saranno i riferimenti dei ripetitori che ne fanno parte

Preciso che i nomi sopra me li sono inventati, per fare qso con i ripetitori di una lista basta metterne il nome nel campo URCALL esempio:

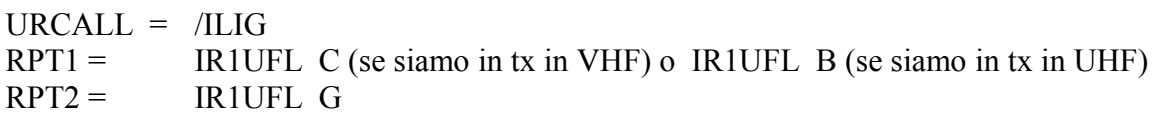

In questo modo la mia chiamata verra' inviata a tutti i ripetitori presenti nella lista ILIG, un corrispondente in ascolto che volesse entrare in qso con me dovra' inserire a sua volta /ILIG nel campo URCALL, come per tutte le modalita' di routing con la chiamata vengono inviati anche i dati di routing per cui al corrispondente bastera' premere un tasto dedicato per impostare immediatamente la sua radio.

Alcune note pratiche, e' bene con la chiamata annunciare oltre al proprio nominativo anche il ripetitore di ingresso e la eventuale lista utilizzata in modo che chi e' all'ascolto si renda subito conto del tipo di chiamata.

Molto importante in tutti i casi ma soprattutto con ripetitori collegati lasciare molto spazio tra un passaggio e l'altro e annunciare sempre al termine del passaggio a chi viene passato il mic e terminare il passaggio con K in modo che gli ascoltatori siano sicuri che avete dato il cambio in modo da evitare sovramodulazioni, nel caso succeda di sovramodularsi il ripetitore va in reset e non riandra' in trasmissione finche' la frequenza non sara' nuovamente libera, succede che nel caso il ripetitore riceva i vostri primi pacchetti col vostro nominativo e successivamente quelli di un altro OM non riesce piu' a sincronizzare i dati per cui va in reset.

Io consiglio di contare fino a 5 dal termine dell'ultimo passaggio prima di premere il PTT, altro consiglio e' di attendere un paio di secondi dalla pressione del PTT prima di iniziare a parlare diversamente potrebbe succedere che i primi vocaboli vadano persi, insomma bisogna prenderci un po' la mano cosi' come bisogna fare l'orecchio alla modulazione molto compressa classica del d-star.

I campi citati in questa documentazione possono anche apparire abbreviati soprattutto sui palmari dove avremo:  $UR = URCALL$  $R1 = RPT1$  $R2 = RPT2$  $MY = MYCAL$ 

Una nota molto importante, i primi tre campi sopracitati sono di otto caratteri e la lettera che indica la porta va sempre messa all'ottava posizione inserendo gli spazi necessari alla fine del nominativo diversamente non verranno riconosciuti come campi validi dal ripetitore e la vostra chiamata non verra' inoltrata correttamente.

Queste sono le informazioni basilari per cominciare a utilizzare proficuamente il d-star. A molti il sistema potra' sembrare complicato ma come tutte le novita' vi posso assicurare che dopo un po' di utilizzo tutto verra' automatico.

73 e buoni qso in d-star